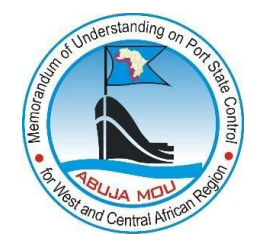

## **Guidelines on CIC report submission / searching in AMIS**

CIC report form is integrated into the inspection reporting tool and it is available for submission via a list of inspections displayed on the "Ship Data" page.

## **CIC Report Submission**

Please, follow the below steps to submit a CIC report to the AMIS system:

1. Fill in and save in the AMIS an inspection report following the standard procedure for inspection submission.

## 2. Click the tab "Ships" (1) to enter the Ship search page of the AMIS (Figure 1); **MEMORANDUM OF UNDERSTANDING ON PORT STATE CONTROL IN WEST AND CENTRAL AFRICA**

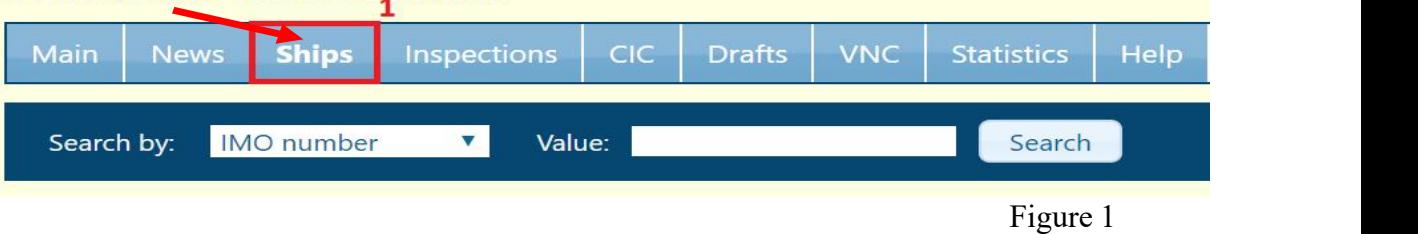

3. Find the relevant ship by IMO No., call sign, or ship name (2) and open the "Ship data" page by clicking the relevant ship record displayed in search results (3) (Figure 2);

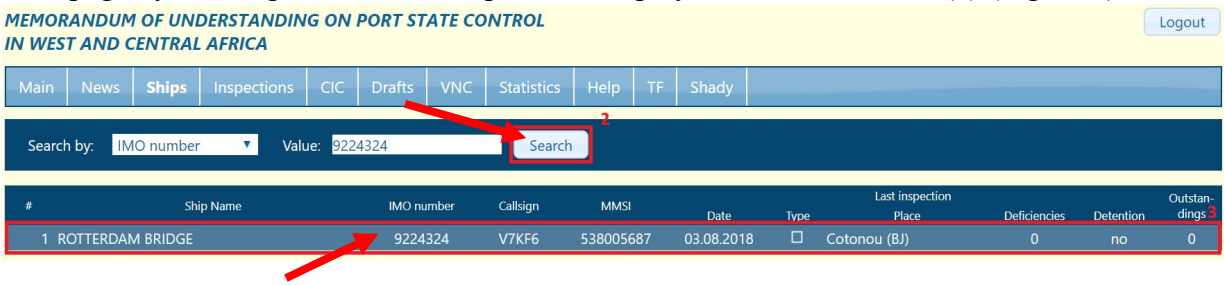

Figure 2

4. Find the "Inspections" section (4) displaying a table with Inspections records on the "Ship data" page (Figure 3);

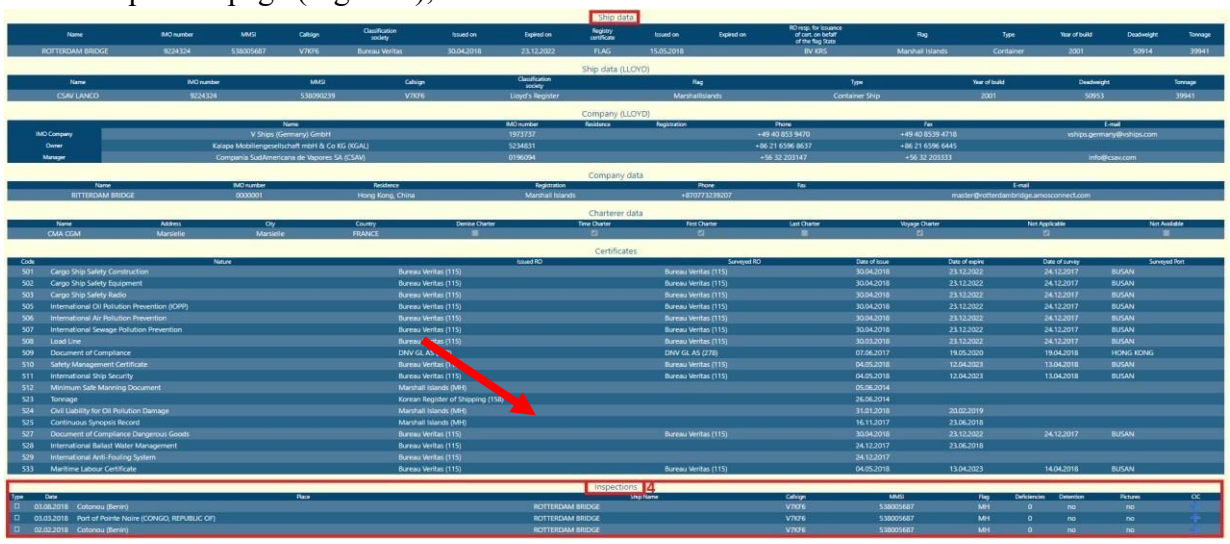

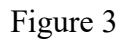

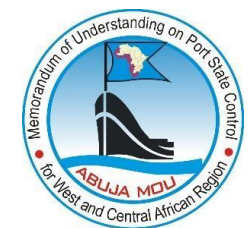

5. Find the last column called "CIC" (5) in the table with Inspections records (Figure 4);

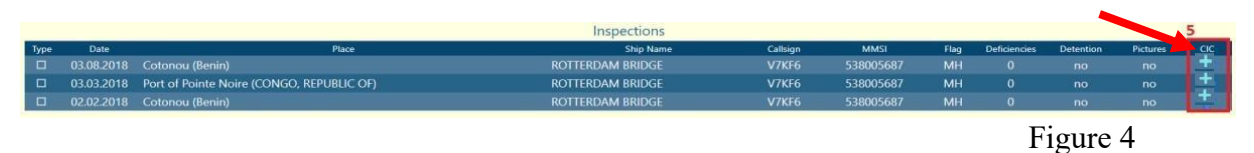

6. To open the CIC report form, click the symbol "+" (6) displayed in the "CIC" column corresponding to the submitted inspection report conducted during the CIC period (Figure 5);

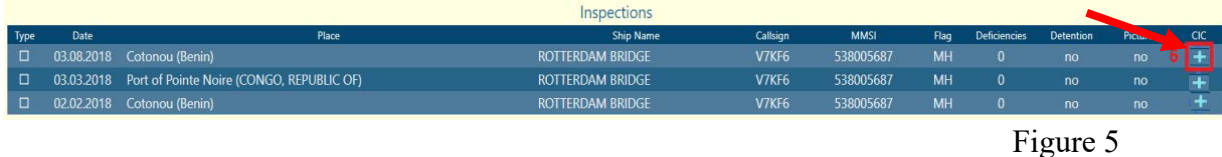

7. After clicking on the + symbol you will see the following form of CIC report (Figure 6).

| Code           | Nature                                                                   |                                                                                                    |                                                                                                    |  | Issued RO                 | The first to the first product of the                                                                                           | Surveyed RO |        |                     | Date of issue        | Date of expire |                 |                                       | Date of survey         |                | Surveyed Port   |
|----------------|--------------------------------------------------------------------------|----------------------------------------------------------------------------------------------------|----------------------------------------------------------------------------------------------------|--|---------------------------|----------------------------------------------------------------------------------------------------|-------------|--------|---------------------|----------------------|----------------|-----------------|---------------------------------------|------------------------|----------------|-----------------|
| 501            | Cargo Ship Safety Construction                                           |                                                                                                    | American Bureau of Shipping (101)                                                                                                    |  |                           |                                                                                                    |             |        |                     | 17.04.2019           | 26.05.2024     |                 |                                       |                        |                |                 |
| 502            | Cargo Ship Safety Equipment                                              |                                                                                                    |                                                                                                    |  |                           |                                                                                                    |             |        |                     |                      | 26.05.2024     |                 |                                       |                        |                |                 |
| 503            | Cargo Ship Safety Radio                                                  | Add cic                                                                                                |                                                                                                    |  |                           |                                                                                                    |             |        |                     |                      | 26.05.2024     |                 |                                       |                        |                |                 |
| 504            | Cargo Ship Safety                                                        |                                                                                                    |                                                                                                    |  |                           |                                                                                                    |             |        |                     |                      | 26.05.2024     |                 |                                       |                        |                |                 |
| 505            | International Oil Pollution Prevention (IOPP)                            |                                                                                                    |                                                                                                    |  | <b>CIC On Fire Safety</b> |                                                                                                    |             |        |                     | Questionnaire        | 26.05.2024     |                 |                                       |                        |                |                 |
| 506            | International Air Pollution Prevention                                   | <b>Inspection Authority</b>                                                                            | Congo, the Democratic Republic of the                                                                                                    |  |                           |                                                                                                    | $\sim$      |        |                     |                      | 26.05.2024     |                 |                                       |                        |                |                 |
| 507            | International Sewage Pollution Prevention                                | <b>Ship Name</b>                                                                                       | SAFMARINE CAMEROUN                                                                                                    |  | <b>IMO Number</b>         | 9289180                                                                                                    |             |        |                     |                      | 26.05.2024     |                 |                                       |                        |                |                 |
| 508            | Load Line                                                                |                                                                                                    | 15.08.2023                                                                                                    |  |                           | Port of Boma                                                                                                    | $\ddot{}$   |        |                     |                      | 26.05.2024     |                 |                                       |                        |                |                 |
| 509            | <b>Document of Compliance</b>                                            | <b>Date of Inspection</b>                                                                              |                                                                                                    |  | <b>Inspection Port</b>    |                                                                                                    |             |        |                     |                      | 03.11.2022     |                 |                                       |                        |                |                 |
| 510            | <b>Safety Management Certificate</b>                                     | No.                                                                                                    |                                                                                                    |  | Questions                 |                                                                                                    |             |        |                     | Yes No N/A Detention | 20.07.2022     |                 |                                       |                        |                |                 |
| 511            | International Ship Security                                              |                                                                                                    |                                                                                                    |  |                           | QUESTIONS 1 - 10 ANSWERED WITH A "NO" MUST BE ACCOMPANIED BY A RELEVANT DEFICIENCY ON THE REPORT OF INSPECTION                  |             |        |                     |                      | 30.07.2022     |                 |                                       |                        |                |                 |
| 512            | Minimum Safe Manning Document                                            |                                                                                                    |                                                                                                    |  |                           |                                                                                                    |             | $\Box$ | $\Box$              |                      |                |                 |                                       |                        |                |                 |
| 523            | Tonnage                                                                  | 18 Are the emergency escape routes maintained in a safe condition?                                     |                                                                                                    |  |                           |                                                                                                    |             |        |                     | $\Box$               |                |                 |                                       |                        |                |                 |
| 524            | Civil Liability for Oil Pollution Damage                                 |                                                                                                    |                                                                                                    |  |                           |                                                                                                    |             |        |                     |                      | 20.02.2023     |                 |                                       |                        |                |                 |
| 525            | Continuous Synopsis Record                                               | $\Box$<br>$\Box$<br>2 <sup>8</sup> Are the fire doors maintained in good working condition?            |                                                                                                    |  |                           |                                                                                                    |             |        |                     |                      |                |                 |                                       |                        |                |                 |
| 527            | Document of Compliance Dangerous Goods                                   |                                                                                                    | 3* Has the fixed fire detection and fire alarm systems, been periodically tested in accordance with the requirements of the Administration?<br>$\Box$<br>$\Box$<br>n.<br>п |  |                           |                                                                                                    |             |        |                     |                      | 26.05.2024     |                 |                                       |                        |                |                 |
| 528            | International Ballast Water Management                                   |                                                                                                    |                                                                                                    |  |                           |                                                                                                    |             |        |                     |                      | 26.05.2024     |                 |                                       |                        |                |                 |
| 529            | International Anti-Fouling System                                        | 4 <sup>6</sup> Are ventilation closing appliances capable of being closed?                             |                                                                                                    |  |                           |                                                                                                    |             | $\Box$ | $\Box$              | $\Box$               |                |                 |                                       |                        |                |                 |
| 533            | Maritime Labour Certificate                                              |                                                                                                    |                                                                                                    |  |                           |                                                                                                    |             |        |                     |                      | 12.05.2023     |                 |                                       |                        |                |                 |
|                |                                                                          |                                                                                                    |                                                                                                    |  |                           | 5 <sup>+</sup> Are the means of control for power ventilation of machinery spaces operable from two grouped positions?          |             | D      | $\Box$              | $\Box$               |                |                 |                                       |                        |                |                 |
| Type<br>$\Box$ | Date:<br>15.08.2023 Port of Boma (Congo, the Democratic Republic of the) | 6* Can each fire pump deliver at least the two required jets of water?                                 |                                                                                                    |  |                           |                                                                                                    |             | $\Box$ | $\Box$              | $\Box$               | <b>MMSI</b>    | Flag:<br>SG     | <b>Deficiencies</b><br>$\overline{1}$ | <b>Detention</b><br>no | Pictures<br>no | $\alpha$<br>$+$ |
| $\Box$         | 28.07.2022 Port of Abidjan (Cote d'Ivoire)                               |                                                                                                    |                                                                                                    |  |                           | Are the means of control provided in a position outside the machinery space for stopping ventilation and oil transfer equipment |             |        |                     |                      |                | SG              | $\Omega$                              | no.                    | no             |                 |
| m.             | 04.01.2022 Port of Pointe Noire (Congo, Republic of)                     | operational?                                                                                           |                                                                                                    |  |                           |                                                                                                    |             |        | <b>DDD</b>          | $\Box$               | 66415000       | SG              | $\mathbf{0}$                          | no                     | no             |                 |
| $\Box$         | 02.06.2021 Port of Abidjan (Cote d'Ivoire)                               |                                                                                                    |                                                                                                    |  |                           |                                                                                                    |             | $\Box$ |                     | $\Box$               |                | SG.             | $\mathbf{r}$                          | no.                    | no.            |                 |
|                | 08.09.2020 Port of Banjul (Gambia)                                       | 8 Is the room for the fixed gas fire extinguishing medium used only for this purpose?                  |                                                                                                    |  |                           |                                                                                                    |             |        | $\Box$              |                      | 66415000       | SG              | $\mathbf{0}$                          | no.                    | no             |                 |
| л              | 27.11.2017 Port of Owendo (Gabon)                                        | 9 <sup>*</sup> Are the valves used in the fire main line operational?                                  |                                                                                                    |  |                           |                                                                                                    |             | $\Box$ | $\Box$              | $\Box$               |                | SG.             | $\Omega$                              | no.                    | no             |                 |
| $\blacksquare$ | 05.11.2017 Port of Pointe Noire (Congo, Republic of)                     |                                                                                                    |                                                                                                    |  |                           |                                                                                                    |             |        |                     |                      | 66415000       | SG              | $\mathbf{0}$                          | no                     | no             |                 |
| $\Box$         | 01.10.2016 Port of Monrovia (Liberia)                                    | 10* Where a fire drill was witnessed, was it found to be satisfactory?                                 |                                                                                                    |  |                           |                                                                                                    |             |        | <b>OD</b><br>$\Box$ | $\Box$               |                | SG.             | $\mathbf{r}$                          | no.                    | no:            |                 |
| n              | 01.11.2014 Port of Pointe Noire (Congo, Republic of)                     |                                                                                                    |                                                                                                    |  |                           |                                                                                                    |             |        |                     |                      |                | SG              | $\mathbf{0}$                          | no.                    | $n\alpha$      |                 |
| $\Box$         | 11.07.2014 Port of Monrovia (Liberia)                                    | If "No" is ticked for questions marked with an asterisk "*", the ship may be considered for detention. |                                                                                                    |  |                           |                                                                                                    |             |        |                     |                      |                | SG.             | $\mathbf{r}$                          | no.                    | no             |                 |
|                | 30.05.2014 Port of Owendo (Gabon)                                        |                                                                                                    |                                                                                                    |  |                           |                                                                                                    |             |        |                     |                      |                | SG <sup>-</sup> | $\Omega$                              | no                     | no             |                 |
|                | 23.03.2014 Cotonou (Benin)                                               |                                                                                                    |                                                                                                    |  |                           |                                                                                                    |             |        | Add:                | Cancel               |                | SG.             | $\Omega$                              | no:                    | no:            |                 |
|                |                                                                          |                                                                                                    |                                                                                                    |  |                           |                                                                                                    |             |        |                     |                      |                |                 |                                       |                        |                |                 |
|                |                                                                          |                                                                                                    |                                                                                                    |  |                           | Outstandings                                                                                                    |             |        |                     |                      |                |                 |                                       |                        |                |                 |
|                |                                                                          |                                                                                                    |                                                                                                    |  |                           |                                                                                                    |             |        |                     |                      |                |                 |                                       |                        |                |                 |

Figure 6

8. If you click on the word Questionnaire located in the right upper corner of the CIC Form, the following CIC questionnaire in PDF format will open for the purposes of reference

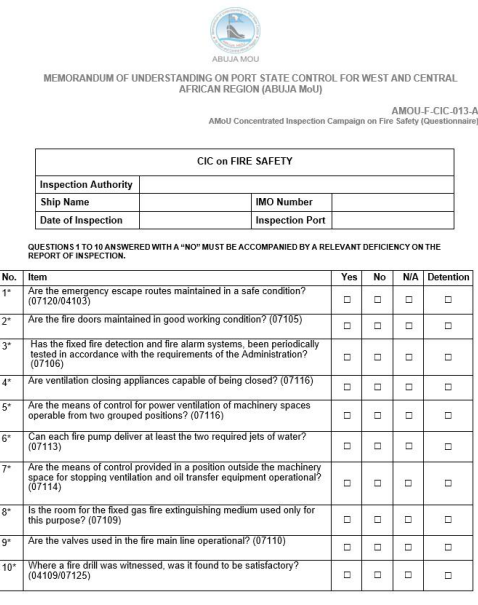

Note: If "No" is ticked for questions marked with an asterisk "\*", the ship may be considered for detention

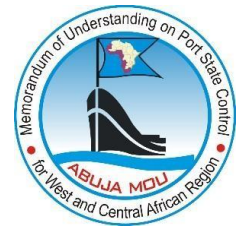

- 9. Fill in the form of CIC report by selecting the appropriate box corresponding to the "Yes", "NO", or "N/A" answers, and select detention marking, if required, for the relevant questions in accordance with Guidelines for PSCOs on the CIC (Figure 8).
- 10. While filling the CIC report form, please, take into account that questions answered with "NO" must be accompanied by the relevant deficiency code on the corresponding report of initial inspection according to the guidelines for CIC on FIRE SAFETY 2023. If a PSCO attempts to select the answer "NO" to the question, and the corresponding inspection report does not contain records of the applicable deficiency, the system will provide an alert message (Figure 8).

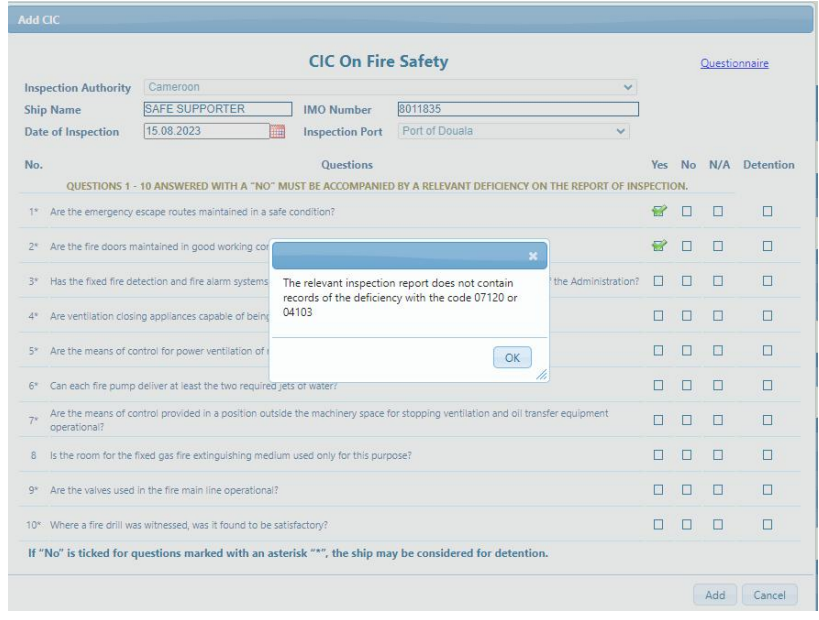

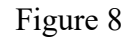

11. While filling the CIC report form, please, also take into account that the new column with detention marking is added to the questionnaire. Detention making can be selected for all the questions from 1 to 10 if the relevant deficiency code is followed by the action code "30" on the report of initial inspection. If a PSCO attempts to select the detention marking and the corresponding deficiency on the initial inspection report is not a detainable deficiency followed by the action code 30, the system will provide a corresponding alert message (Figure 9).

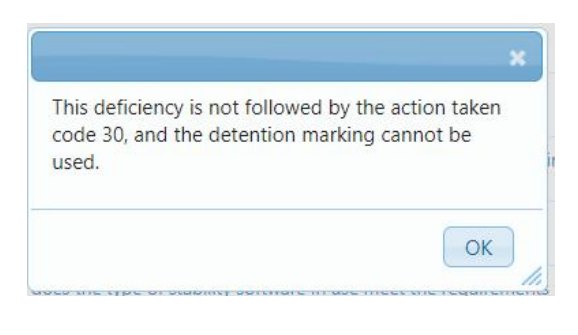

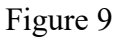

12. Upon answering all the questions of the CIC report click the "Add" button (7) to submit the CIC report to the AMIS system (Figure 10).

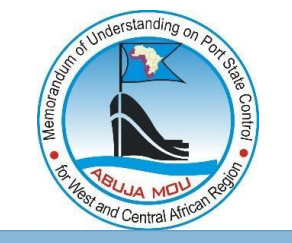

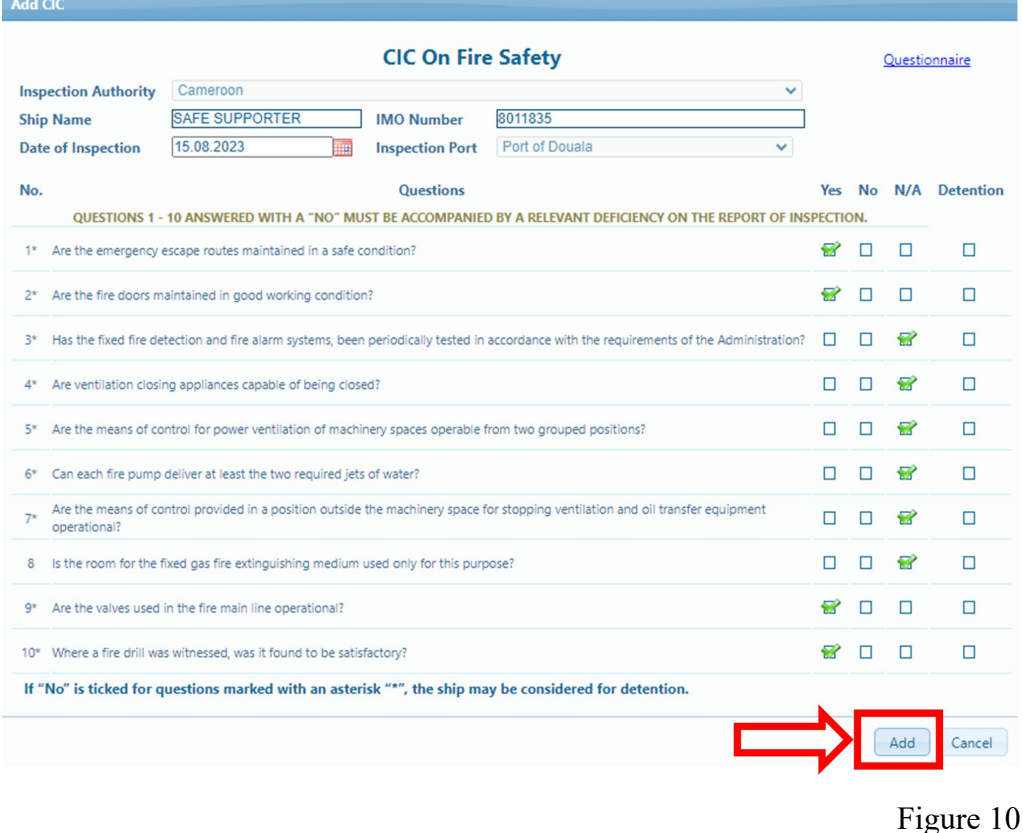

## **CIC Report Search**

1. Finding CIC of ShipData Page

It is now possible to find the CIC report on the ship data page. The submitted CIC file can be opened and printed by clicking the icon of PDF file in the CIC column on the "Inspections" table located on the ship data page (Figure 1).

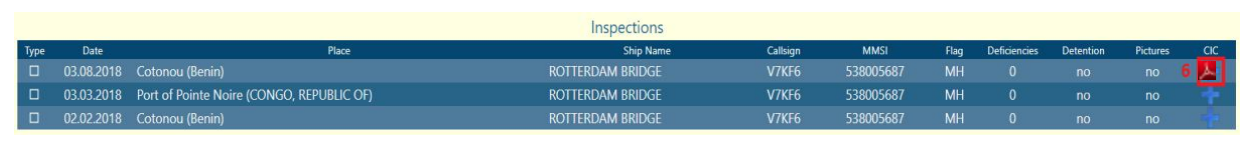

Figure 1

- 2. CIC reports can be found via the CIC tab by date range, authority, ship or flag.
	- 2.1. Click on "CIC" (1) tab to enter the "CIC search" section of the AMIS (Figure 2)

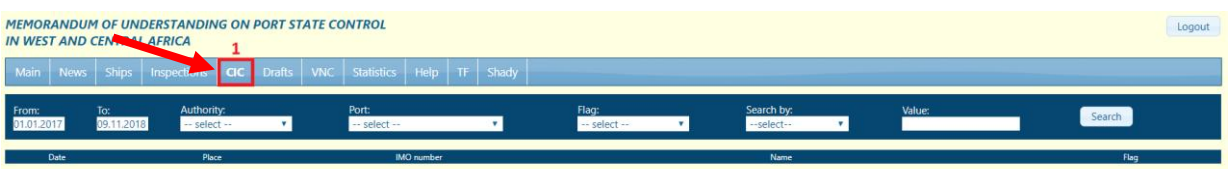

Figure 2

2.2. Indicate search parameters using any of the following options calendars (2, 3), drop down lists (4), ship search by "IMO number" or by "Ship Name" (5), type the ship IMO or the ship Name in the value box (6), and press "Search" button (7) (Figure 3);

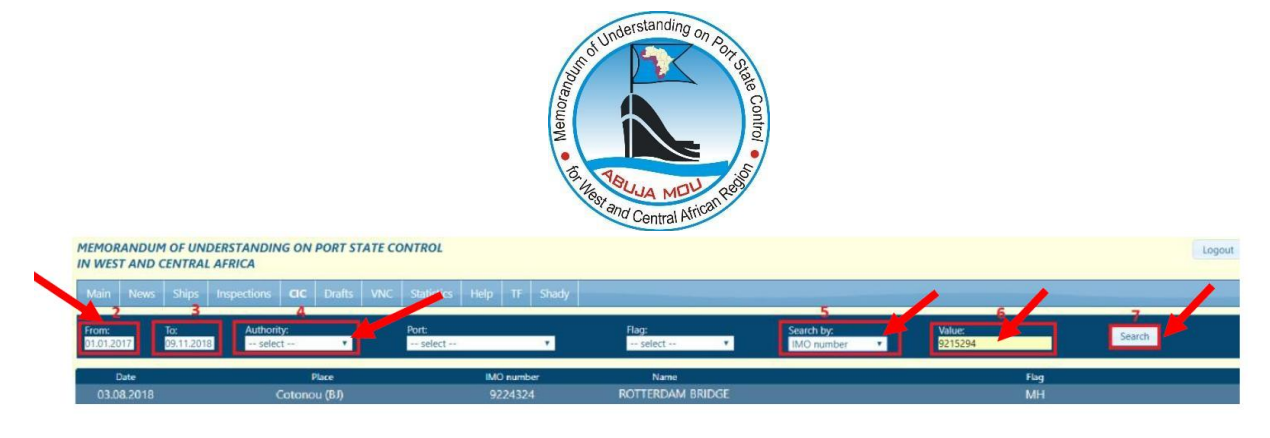

Figure 3

2.3. Open the CIC report by clicking on line with the relevant CIC report record displayed in the search results. Upon clicking on the line with the searched CIC report you will see the CIC report saved in the AMIS system (Figure 4).

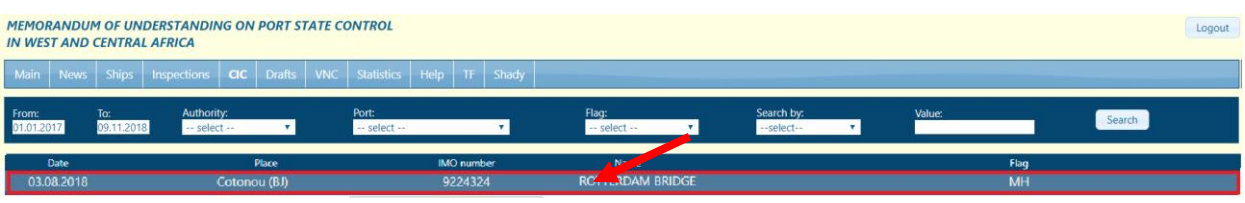

Figure 4